Utworzono 22-12-2024

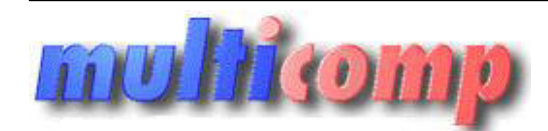

# **Zamówienia zbiorcze Insert GT ar**

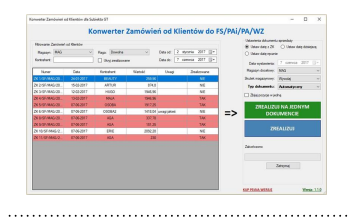

# **Cena : 449,00 zł (netto)**

 **552,27 zł (brutto)** Nr katalogowy : **08938** Stan magazynowy : **brak w magazynie** Średnia ocena : **brak recenzji**

Dodatek Subiekt GT - Konwerter dokumentów ZK umożliwa masową konwersję Zamówień od Klientów na: Faktury Sprzedaży VAT, Paragony i dokumenty WZ.

Dzięki temu rozwiązaniu **zbiorcza konwersja ZK do FS, PA i WZ w Subiekcie GT** jest możliwa!

Z poziomu dodatku filtrujemy dokumenty Zamówienia od Klientów (ZK) w Subiekcie GT i zaznaczamy te, które chcemy przekształcić jako zrealizowane np. fakturą sprzedaży (jeden do jeden) lub jako jedną fakturę zbiorczą (wiele ZK do jednego dokumentu sprzedaży). inverter dokumentów ZK umożliwa masową konwersję Zamówień od Klientów na: Faktury Sprzedaży VAT, Paragor<br>Estamwersja ZK do F5, PA i WZ w Subiekcie GT jest maziwał<br>Kumenty Zamówienie od Cientów dokumentów (in przedzielnie C

Oczywiście można wybrać magazyn na jaki mają trafiać wygenerowane faktury, datę tej faktury i skutek magazynowy, jaki wywołuje.

Oprócz tego program **automatycznie zrealizuje zamówienie jako pragon lub fakturę**, jeśli kontrahent na ZK jest osobą lub firmą.

Ten dodatek został wyposażony również w funkcje masowego usuwania dokumentów wszystkich rodzajów, dzięki czemu usuniemy za jego pomocą jednocześnie np. wiele dokumentów ZK, ZD, faktur i innych dokumentów.

### **Możliwości**

- Konwersia wielu zamówień w Subiekcie jako zrealizowane
- Konwersja wielu zamówień od klienta do jednej, zbiorczej faktury sprzedaży, paragonu lub WZ
- Automatyczne realizowanie zamówień jako paragony lub faktury, jeśli kontrahent jest firmą lub osobą
- Możliwość zbijania pozycji powtarzających się do jednej zsumowanej na dokumencie realizującym
- Możliwość generowania faktur z odłożonym skutkiem magazynowym
- Możliwość wyboru różnych dat, na konwertowanej fakturze
- Możliwość wygenerowania zbiorczej faktury/WZ na inny magazyn, niż Zamówienia od Klienta (ZK)
- **Zbiorcze usuwanie dokumentów (faktur, ZK, dokumentów magazynowych itd.) z Subiekta GT**

#### **Warunki licencji:**

Licencja przypisana do podmiotu. Nie posiada ograniczeń na stanowiska.

#### **Wymagania:**

- Subiekt GT w wersji od 1.57
- Aktywna Sfera dla Subiekta GT
- [.NET Framework 4.6.2](https://www.microsoft.com/net/download/framework) lub nowszy
- Windows 7 SP1 lub nowszy
- Stały dostep do internetu

**Dla zainteresowanych jest dostępna wersja demonstracyjna programu.**

W wersji testowej program umożliwia konwersję do 3 dokumentów i 3 pozycji z dokumentu.

## **Zainteresowanych prosimy o kontakt na adres [biuro@multicomp.pl](mailto:biuro@multicomp.pl)**